## Comparing Decimals (D)

Compare each pair of decimals using  $a <, >,$  or = sign.

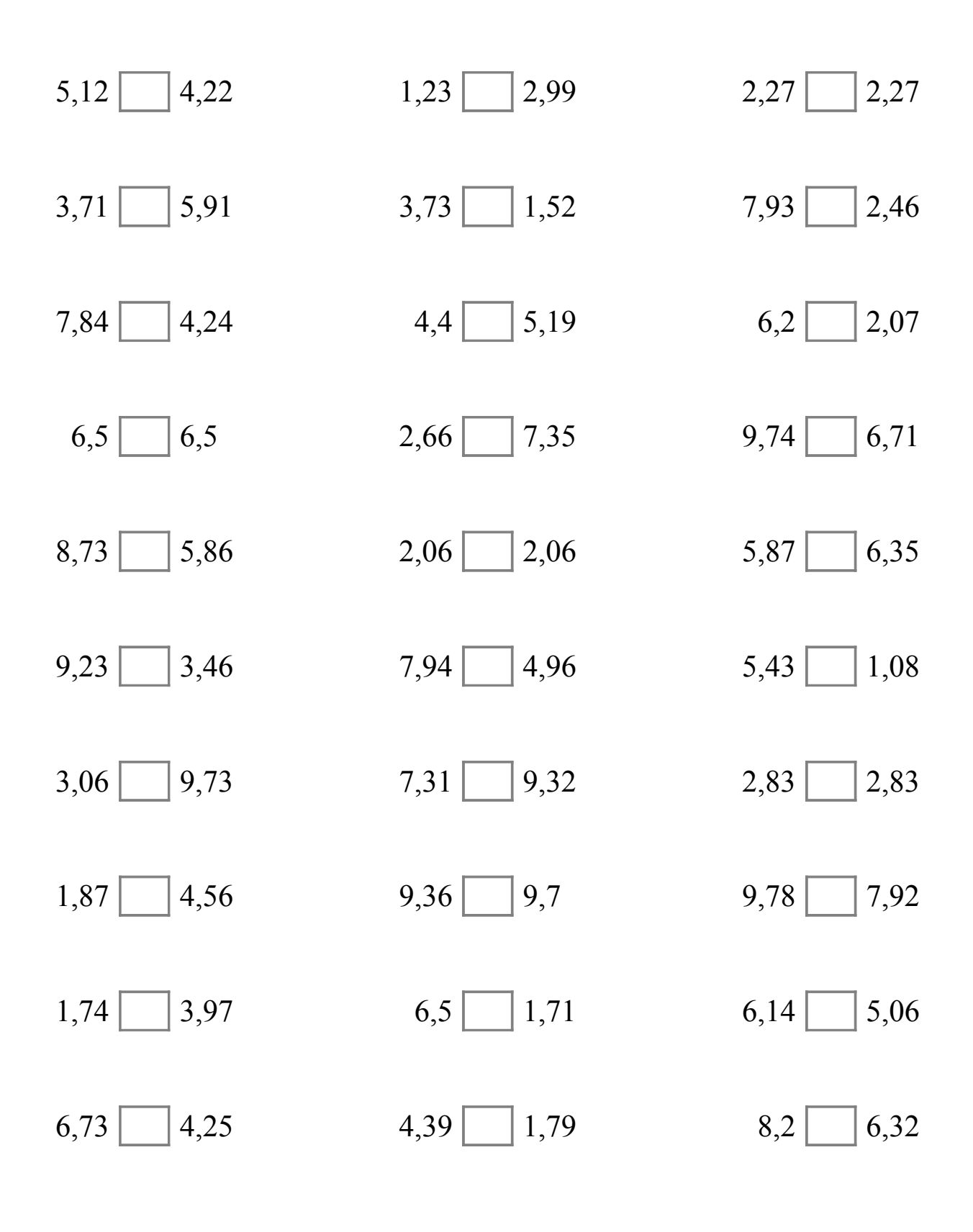

Math-Drills.Com